RAMMon Crack Free Registration Code For PC

# [Download](http://evacdir.com/UkFNTW9uUkF/athena/conducted/bolstering/rollin/docd.ZG93bmxvYWR8QzQxTnpWdk5IeDhNVFkxTkRVeU1qRXhNSHg4TWpVNU1IeDhLRTBwSUZkdmNtUndjbVZ6Y3lCYldFMU1VbEJESUZZeUlGQkVSbDA?gusty=macromolecules.)

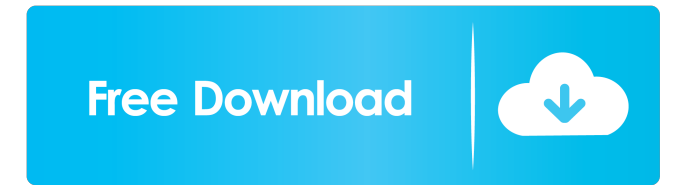

#### **RAMMon Crack Free**

Memory Monitor is a memory test tool that gives you a complete report of your system's current RAM memory configurations. It quickly checks your RAM memory by running a series of tests to determine which modules are installed in your computer and which one have malfunctioned. Its name comes from the fact that it also shows the current status of your system's free memory. It gives an overview of your system's RAM and shows the current amount of free memory available. Memory Monitor can be used to keep an eye on the current RAM status of the computer without having to spend too much time, because it performs a series of tests to check the status of your computer's memory. Memory Monitor is able to scan your system's memory and immediately tell you which RAM modules are installed in your system. It also checks the speed of these modules. If they have any errors or problems, Memory Monitor will let you know about it. It shows you in detail how much RAM is working or not working on your computer. It has a wide variety of features that can help you to quickly diagnose and solve any problems that you may have with your computer's memory. The first scan of your computer's memory shows you the total number of RAM modules that are installed in your computer. You can expand this number by clicking the "Configure" button at the top of the main screen. Memory Monitor can be used on computers that have one or more RAM modules. It shows you the current status of all the modules. After you click the "Scan" button, the tool will start scanning your system's memory. It will then show you the details of each RAM module installed in your computer. You can use the "Custom Settings" button to edit any options that you may want to change. When you are satisfied with your settings, click the "Save" button at the top-right of the screen to keep these settings. When you click the "Save" button, the tool will immediately start scanning your computer's memory for errors. All of the detailed information that it provides you is displayed in the main screen. You can copy the entire report to a file, and you can even save it to a HTML file or to a plain text document. Memory Monitor is very fast. Once you have completed configuring your system's memory and clicked the "Scan" button, the program will immediately begin scanning your memory. The tool is extremely simple to use and its interface is very clean. It does not slow down your system or have any kind

## **RAMMon Crack**

KEYMACRO is a user-friendly utility designed to manage all the keyboard shortcuts on your PC, Mac, or Linux-based system. The application does not hinder your work while tracking key combinations. It is very easy to use, since everything can be done with a few mouse clicks. The tool can even identify the key combination you currently use. After installation, this tool is ready to be used right away, since it has not left the system tray (the tray icon automatically hides). All that remains for the user is to select the desired key combination and assign it to a key on your keyboard. More than 200 different hot keys are available, which can be easily configured in the program's preferences. Keymacro has no configuration options, since they are automatically adjusted when you assign a shortcut to a hot key. The application can be used with any operating system, including: Windows 7, Windows 8, Windows 8.1, Windows 10, Windows Server 2012, Windows Server 2012 R2, Windows Server 2016, Windows Server 2016 R2, Mac OS X (Lion, Mountain Lion, Mavericks), and Linux (Ubuntu, Kubuntu, Debian, Fedora, OpenSUSE). KEYMACRO includes many useful features, such as an automatic scanning mode, a mechanism that provides short descriptions of each hot key, the ability to add non-standard commands, and a command history. Keymacro is a user-friendly utility that can be a good addition to your PC, Mac, or Linux-based system. No matter what type of keyboard you use, you will find a hot key for every function you wish to execute on your PC, Mac, or Linux-based system. SpeedChecks Description: SpeedChecks is a tool that can verify the performance of your PC and the installation of your hardware. The application shows all installed devices, drives, system files, and parts of hardware that require attention. The tool can also check the system hard drive for errors, if your computer is booted on it. SpeedChecks can be used in order to correct system errors. For example, if you get black screens, blank screens, or the application simply crashes. In such cases, you may need to set your video card's resolution to another value. SpeedChecks can help you examine and resolve the following system issues: - Laptop hard drive errors - Windows 7 system errors - System display problems - Audio problems - Audio volume control 77a5ca646e

### **RAMMon Crack + Torrent (Activation Code) Latest**

RAMMon is a useful software application that shows relevant information on your computer's RAM. It targets power users who want to get to know the inner workings of their systems. Setting up the program takes little time and does not require special attention from the user, since the installer contains standard options. RAM information is immediately loaded into the main frame at startup. The interface is user-friendly, as the main frame has a well-structured layout. RAM information focuses on the maximum clock and transfer speed, memory capacity, SPD revision, registration, ECC, manufacturer, as well as module part number and revision, to name but a few. These details can be copied to the Clipboard as well as exported to an HTML file or plain text document for further evaluation. Moreover, help file is provided for less experienced users. There are no other notable options provided by the tool. For example, you cannot directly print RAM details. RAMMon has a good response time and shows accurate information concerning RAM. It runs on a low amount of CPU and RAM, so it does not burden the overall performance of the machin. Since it can be minimized to the taskbar, it does not interrupt normal user activity either. We have not come across any problems in our tests, since the software tool did not hang, crash or pop up error dialogs. All in all, RAMMon is a handy tool for finding out the computer's RAM details in extensive format, and it should satisfy advanced users. When we review the RAM information, the program will only show you the following details: RAM Size, Manufacturer, Module Part Number, Module Revision Number, Module Revision Code, DRAM Speed, DRAM Clock, DDR Speed, DDR Clock, SDRAM Interface Speed, SPD\_ Register, Capacity. RAMMon screenshots RAMMon features a simple and intuitive interface which allows you to see the details at a glance. There are no complicated terms to learn. The window of RAMMon can be closed, minimized or removed from the desktop without any impact on performance. To close the window, click on the green cross located at the top-left corner of the window. RAMMon status RAMMon is fully customizable so that you can create a unique window that suits your needs. You can change the window size and the position of the window by drag & dropping the RAMMon window on the desktop. You can even hide the RAMMon window. To do so, right-click on the

#### **What's New in the?**

RAMMon is a useful software application that shows relevant information on your computer's RAM. It targets power users who want to get to know the inner workings of their systems. Setting up the program takes little time and does not require special attention from the user, since the installer contains standard options. RAM information is immediately loaded into the main frame at startup. The interface is user-friendly, as the main frame has a well-structured layout. RAM information focuses on the maximum clock and transfer speed, memory capacity, SPD revision, registration, ECC, manufacturer, as well as module part number and revision, to name but a few. These details can be copied to the Clipboard as well as exported to an HTML file or plain text document for further evaluation. Moreover, help file is provided for less experienced users. There are no other notable options provided by the tool. For example, you cannot directly print RAM details. RAMMon has a good response time and shows accurate information concerning RAM. It runs on a low amount of CPU and RAM, so it does not burden the overall performance of the machin. Since it can be minimized to the taskbar, it does not interrupt normal user activity either. We have not come across any problems in our tests, since the software tool did not hang, crash or pop up error dialogs. All in all, RAMMon is a handy tool for finding out the computer's RAM details in extensive format, and it should satisfy advanced users. Dictate a file name, and then, the app opens a webpage URL. It takes a few seconds to load. [URL= Description: Dictate a file name, and then, the app opens a webpage URL. It takes a few seconds to load. [URL= Nike Air Max is a great workhorse when running as the sole marathon training partner. But, it does not necessarily protect you in all scenarios. For example, it is not possible to change the colour of the sole. The sole can also become separated, with the upper part of the shoe now being its own product, Nike Air Max Plus. As with its predecessor, the Nike Air Max Plus from 2008, the Nike Air Max plus 2010 has upgraded materials, in terms of soles, and some upgraded technology, including support for a Nike+ sensor. The latter is integrated into the shoe, with the unit worn in the side of the heel. How does Nike+ work? If you are a Nike+ member, the shoe recognises you as a user. If you run or walk a distance, your Nike+ experience will be added to your member profile. There are also special routes, called "Korrespondenzen"

### **System Requirements:**

\* The minimum requirements are: OS: Windows XP / Vista / Windows 7 / Windows 8 CPU: 1.8 GHz Core 2 Duo or Athlon XP / Sempron / Celeron RAM: 512 MB RAM / 256 MB RAM Hard Drive: 1 GB Free Hard Drive Space Graphics: 512 MB GPU Internet: Broadband Internet connection with Service Pack 2 (SP2) installed Sound: 100% DirectX9 compatible sound card with DirectSound support \* For optimal performance,

<https://www.surfcentertarifa.com/x-stellarium-0-11-0-crack-torrent-latest/> <https://antiquesanddecor.org/wp-content/uploads/2022/06/kenell.pdf> [https://tutorizone.com/wp-content/uploads/2022/06/CorpGenome\\_for\\_Outlook.pdf](https://tutorizone.com/wp-content/uploads/2022/06/CorpGenome_for_Outlook.pdf) <http://buymecoffee.co/?p=3250> [https://babussalam.id/refs-activator-for-windows-8-crack-free-license-key-free-download-for](https://babussalam.id/refs-activator-for-windows-8-crack-free-license-key-free-download-for-windows/)[windows/](https://babussalam.id/refs-activator-for-windows-8-crack-free-license-key-free-download-for-windows/) <https://lsvequipamentos.com/wp-content/uploads/2022/06/glenvee.pdf> <https://momalwaysknows.com/wp-content/uploads/2022/06/EasyZip.pdf> <https://cotram.org/checklists/checklist.php?clid=17418> <http://rsglobalconsultant.com/dirtyjoe-win-mac/>

<https://dogatimar.wixsite.com/dessauhasemb/post/1-abc-net-security-box-5-00-crack-free-download>